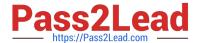

# C9060-509<sup>Q&As</sup>

IBM Tivoli Storage Manager V7.1 Fundamentals

## Pass IBM C9060-509 Exam with 100% Guarantee

Free Download Real Questions & Answers PDF and VCE file from:

https://www.pass2lead.com/c9060-509.html

100% Passing Guarantee 100% Money Back Assurance

Following Questions and Answers are all new published by IBM Official Exam Center

- Instant Download After Purchase
- 100% Money Back Guarantee
- 365 Days Free Update
- 800,000+ Satisfied Customers

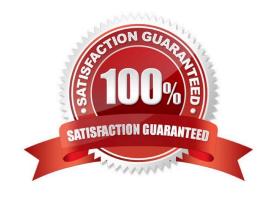

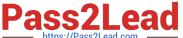

#### **QUESTION 1**

What describes recalled files that are in resident state in relationship to space management?

- A. The file is in memory on the client.
- B. The file is moved to the storage pool type=backup.
- C. The migrated copy in the storage pool is expired at the next reconciliation.
- D. The file is not deleted in the migrated copy in IBM Tivoli Storage Manager storage.

Correct Answer: C

Explanation: If you modify a recalled file, it becomes a resident file. The next time your file system is reconciled, the space monitor daemon marks the stored copy for expiration.

#### **QUESTION 2**

What occurs in the IBM Tivoli Storage Manager (TSM) Operations Center V7.1 when the command set status skip as failure off type=vm is set in the TSM server?

- A. Reporting for virtual systems is disabled.
- B. Monitoring of back up data for virtual systems is disabled.
- C. Virtual systems with files skipped during backups are no longer evaluated for at risk status.
- D. Virtual systems that missed the scheduled backup are no longer evaluated for at risk status.

Correct Answer: C

Explanation: Disable at-risk evaluation for virtual system client types Disable the at-risk evaluation for virtual systems client types by issuing the following command:

set statusskipasfailure off type=vm

Note: SET STATUSSKIPASFAILURE (Specifies whether to use client at-risk skipped files as failure evaluation)

Use this command to enable the status monitor to consider clients as at risk when evaluating the status for each client.

#### **QUESTION 3**

What is left on the client disk when a file is migrated using IBM Tivoli Storage Manager space management?

A. a mig file

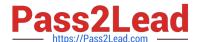

### https://www.pass2lead.com/c9060-509.html

2024 Latest pass2lead C9060-509 PDF and VCE dumps Download

B. a stub file

C. no file is left

D. a directory file

Correct Answer: B

Explanation: When a file is migrated from your local system to Tivoli Storage Manager storage, a placeholder, or stub file, is created in place of the original file. Stub files contain the necessary information to recall your migrated files and remain on your local file system so that the files appear to reside locally. This contrasts with archiving, where you usually delete files from your local file system after archiving them.

#### **QUESTION 4**

Which product assists in creating fast application-aware backups and restores for hardware point-in-time copies?

- A. IBM Tivoli Storage Manager Enterprise Edition
- B. IBM Tivoli Data Protection Manager for Storage
- C. IBM Tivoli Storage Manager Snapshot Manager
- D. IBM Tivoli Storage Manager FlashCopy Manager

Correct Answer: D

Explanation: IBM Tivoli Storage FlashCopy Manager uses the copy services capabilities of intelligent disk subsystems to create point-in-time copies. These are application aware copies (FlashCopy or snapshot) of the production data. This copy is then retained on disk as backup allowing for a fast restore operation (Flashback).

Reference: Storage FlashCopy Manager, Installation and User\\'s Guide for AIX

#### **QUESTION 5**

What additional level of security can be used during the transfer of data from client and server?

- A. encryption
- B. compression
- C. deduplication
- D. data shredding

Correct Answer: A

Explanation: You can encrypt the data as well.

C9060-509 Practice Test

C9060-509 Study Guide

C9060-509 Braindumps